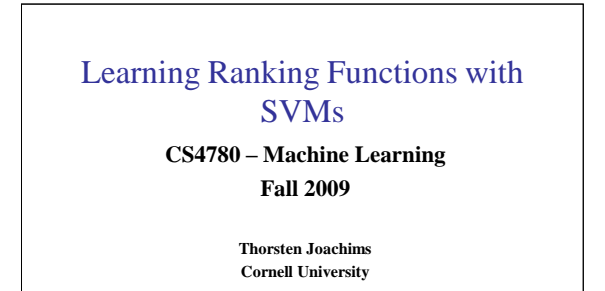

T. Joachims, Optimizing Search Engines Using Clickthrough Data, Proceedings of the ACM Conference on Knowledge Discovery and Data Mining (KDD), ACM, 2002.

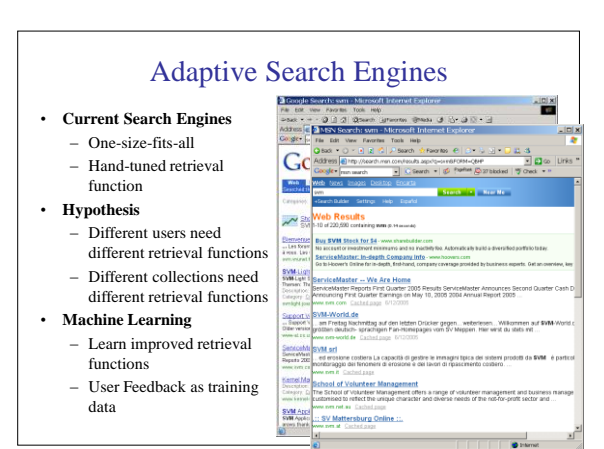

# **Overview**

- **How can we get training data for learning improved retrieval functions?**
	- Explicit vs. implicit feedback
	- Absolute vs. relative feedback
	- User study with eye-tracking and relevance judgments
- **What learning algorithms can use this training data?**
	- Ranking Support Vector Machine
	- User study with meta-search engine

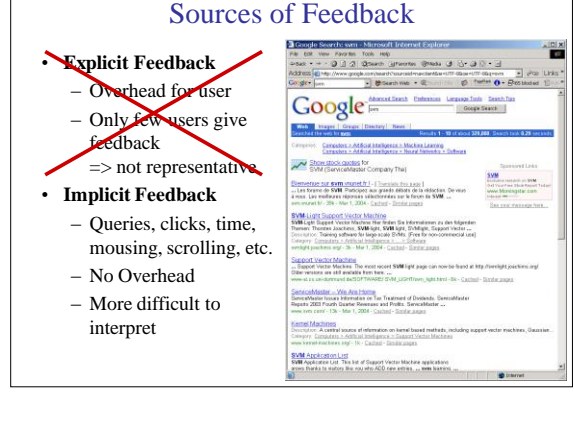

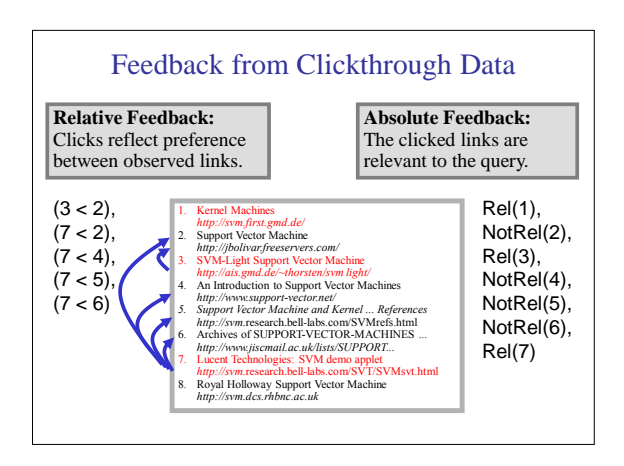

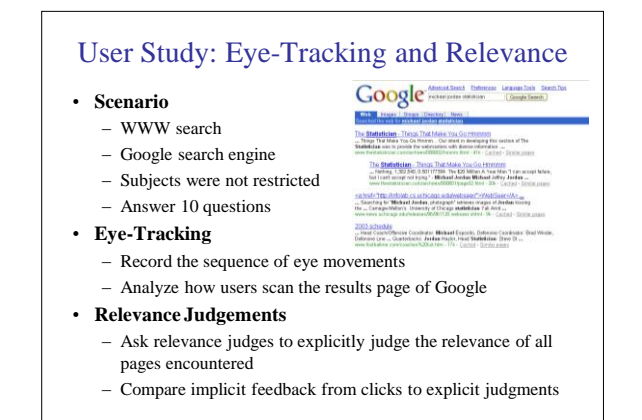

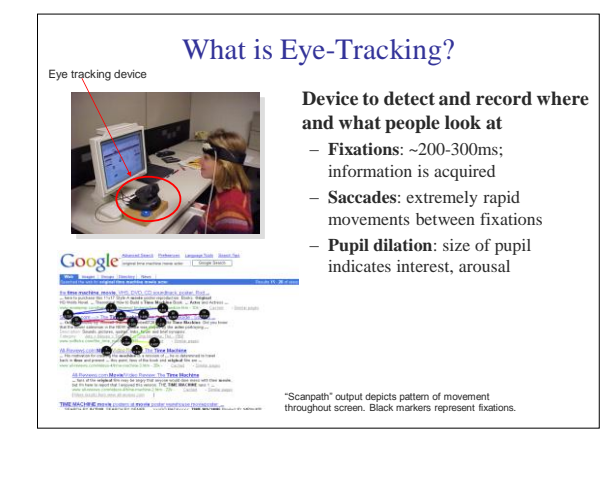

# Conclusion: Viewing Behavior

- Users most frequently view two abstracts
- Users typically view results in order from top to bottom
- Users view links one and two more thoroughly and often
- Users click most frequently on link one
- Users typically do not look at links below before they click (except maybe the next link)
- **=> Design strategies for interpreting clickthrough data that respect these properties!**

### Are Clicks Absolute Relevance Judgments?

# • **Clicks depend not only on relevance of a link, but also**

- On the position in which the link was presented
- The quality of the other links
- **=> Interpreting Clicks as absolute feedback extremely difficult!**

## Strategies for Generating Relative Feedback

#### **Strategies**

- "Click > Skip Above" – **(3>2), (5>2), (5>4)**
- "Last Click > Skip Above" – **(5>2), (5>4)**
- "Click > Earlier Click" – **(3>1), (5>1), (5>3)**
- "Click > Skip Previous"
- **(3>2), (5>4)** • "Click > Skip Next"
- **(1>2), (3>4), (5>6)**

#### 1. Kernel Machines *http://www.kernel-machines.org/*

- 2. Support Vector Machine *http://jbolivar.freeservers.com/*
- 3. SVM-Light Support Vector Machine *http://ais.gmd.de/~thorsten/svm light/*
- 4. An Introduction to SVMs
- http://www.suppo
- *5. Support Vector Machine and ... http://svm*.bell-labs.com/SVMrefs.html
- 6. Archives of SUPPORT-VECTOR... *http://www.jisc.ac.uk/lists/SUPPORT...*
- 7. Lucent Technologies: SVM demo applet *http://svm.*bell-labs.com/SVMsvt.html
- 8. Royal Holloway SVM *http://svm.dcs.rhbnc.ac.uk*
- 9. SVM World *http://www.svmworld.com*
- 10. Fraunhofer FIRST SVM page *http://svm.first.gmd.de*

#### Comparison with Explicit Feedback Explicit Feedback **Abstracts** Data Phase I "normal" Strategy Inter-Judge Agreement  $89.5$  $Click > Skip$  Above  $80.8 \pm 3.6$ Last  $Click > Skip$  Above  $83.1 \pm 3.8$  $Click > Earlier Click$  $67.2 \pm 12.3$ Click > Skip Previous  $82.3 \pm 7.3$ Click > No Click Next  $84.1 \pm 4.9$

**=> All but "Click > Earlier Click" appear accurate**

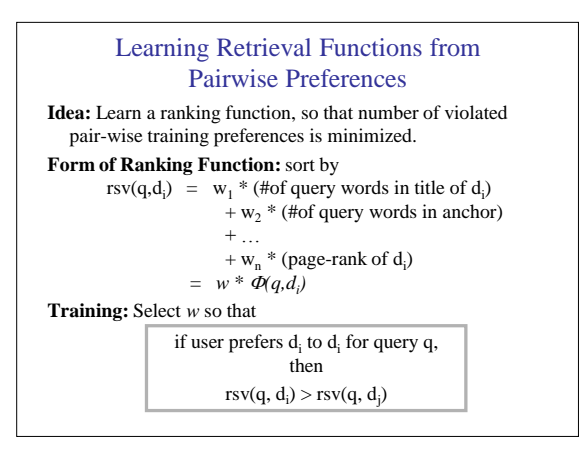

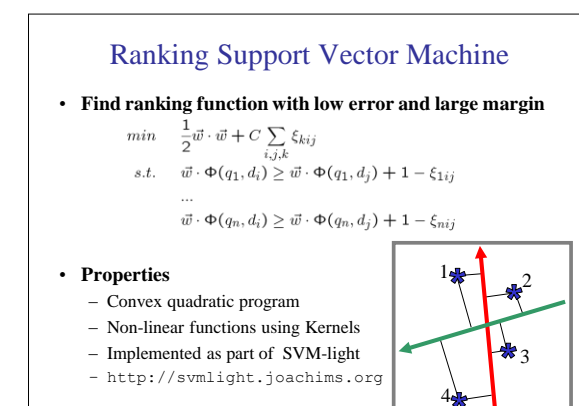

# Experiment

#### **Meta-Search Engine "Striver"**

- Implemented meta-search engine on top of Google, MSNSearch, Altavista, Hotbot, Excite
- Retrieve top 100 results from each search engine
- Re-rank results with learned ranking functions

#### **Experiment Setup**

- User study on group of ~20 German machine learning researchers and students
- => homogeneous group of users
- Asked users to use the system like any other search engine
- Train ranking SVM on 3 weeks of clickthrough data
- Test on 2 following weeks

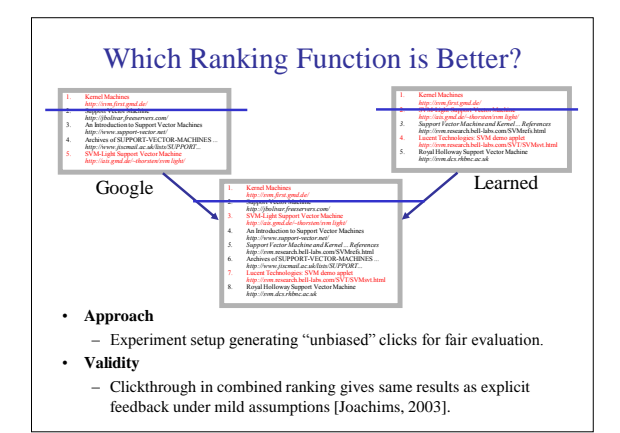

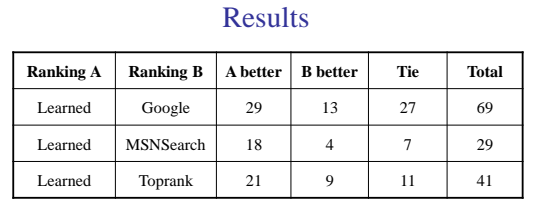

**Result**:

- Learned > Google
- Learned > MSNSearch
- Learned > Toprank

**Toprank:** rank by increasing minimum rank over all 5 search engines

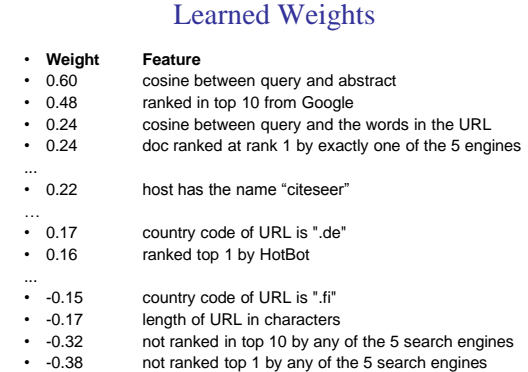

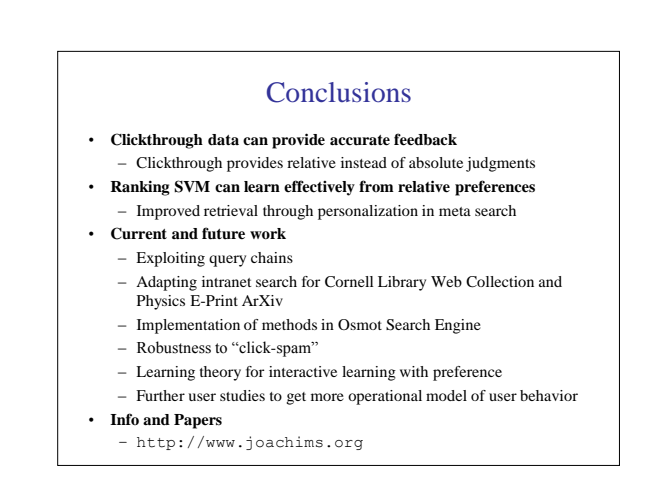